บทที่!

บทนำ

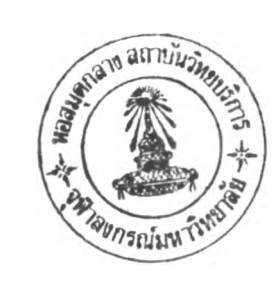

## **1.1 ท ี่ม าและค วาม ส ำค ัญ ข องงาน วิจัย**

ระบบการควบคุมแบบคาสเคคหลายตัวแปร (Multivariable cascade control) เป็นระบบ **ค ว บ ค ุม ท ี่ม ีก ารผ ส ม ผ ส าน ค ัน ระห ว่าง แบ บ จำลองข อง IMC คับ แบ บ จ ำล อ งข อ งส เต ท vJด แบ ็ก เพ ื่อ ให ้จ ัด** รูปเป็นโครงสร้างของ**คาสเคคแบบใหม่ โ**ดยลูพของ ของสเตทฟี่คแบ็กงะเป็นลูพในและลูพป้อนกลับ ของ IMC เดิมจะเป็นลูพนอก ระบบคาาเคดแบบใหม่ที่ได้นี้มีคุณสมบัติทำให้ระบบควบคุมดีขึ้นเช่น เดียวกับระบบคาสเคคแบบเดิมทีเป็น SISO นอกจากนี้ยังมีการใช้ ตัวทำนายของสมิท (Smith predictor) เพื่อกำจัด เดด ไทม์ (dead time) ของระบบเพื่อเพิ่มประสิทธิภาพของการควบคมอีกด้วย และเนื่องจาก **เป ็น ร ะ บ บ ห ล าย ต ัว แป ร แล ะ เป ็น ร ะ บ บ ค าส เค ด ด ้ว ย ก าร ค ำน ว น แล ะ ก าร อ อ ก แบ บ แ บ บ แ ย ก ค ิด ข อ งแ ต ่ล ะ** ์ ตัวจึงไม่สควกและผิดพลาดได้ง่ายดังนั้นจึงเสนอในรูปของเมตริกแทนข้อได้เปรียบของระบบคาสเกด **แ บ บ ให ม ่น ี้พ อ จ ะ แ ย ก เป ็น ข ้อ ๆ ต ัง น ี้**

**1. ใช ้ได ้ค ับ ระ บ บ ห ล าย ต ัว แ ป ร MIMO**

**2. อ ย ู่ใน รูป ข อ ง เม ต ร ิก ง่าย ต ่อ ก าร น ำไป ใช ้**

**3. ม ีป ระส ิท ธ ิภ าพ ส ูงต ่อ ก ารเป ล ี่ย น แป ล งเช ็ต พ อ ย ท ์ (setpoint Change)**

**เน ื่อ งจ าก ระบ บ ก าร ค ว บ ค ุม แบ บ ค าส เค ด ท ี่ใช ้ค ัน อ ย ู่ท ั่ว ไป จ ะ ใช ้ค ับ ร ะ บ บ SISO เท ่าน ั้น ตังนั้น จ ึงเก ิด ค วาม ค ิด ท ี่จ ะน ำระบ บ ก ารค ว บ ค ุม แบ บ ค าส เค ด ไป ใช ้ค ับ ร ะ บ บ MIMO เป ็น ท ี่ม าข อ งระบ บ การ** ควบคุม คาสเคคหลายตัวแปรแบบใหม่และเปรียบเทียบผลที่ได้กับตัวควบคุมแบบอื่นที่มีใช้กับระบบ **M IM O อ ย ู่แล ้ว ป ิจ จ ัย ใน ก ารเป รีย บ เท ีย บ ได ้แก่**

- **1. ป ระส ิท ธิภ าพ (Performance)**
- **2. ค วาม ท น ท าน ต ่อ ก ารถ ูก รบ ก วน จ าก สิ่งรบ กวน (disturbance)**
- **3. ค วาม ท น ท าน ท ี่ม ีต ่อ ก ารค ล าด เค ล ื่อ น ข อ งแบ บ จ ำล อ ง (Robusness)**

## **1.2 วัต ถ ุป ระส งค ์ข องงาน วิจัย**

- 1. ออกแบบการควบคุมระบบหลายตัวแปร แบบ คาสเคด โดยใช้วิธีของ IMC และ **ก ารช ด เช ย เด ด ไท ม (dead time com pensation) ควบ คู่กัน**
- 2. เปรียบเทียบ สมรรถนะของตัวควบคุมแบบ คาสเคด ที่ได้กับ การควบคุมแบบ **ห ล าย ต ัว แ ป ร ท ั่ว ไป**
- **1.3 ข อบ เข ตข องการวิจัย**
- **1. ใช ้โป ร แ ก ร ม M ATLAB ท ำก าร ท ด ล อ งใน ก ารเล ีย น แบ บ ก ระบ วน การ (sim ulation)**
- **2. ร ะ บ บ ท ี่จ ะ ใช ้ใน ก าร ว ิจ ัย น ั้น เลือก ระบ บ 2 ตัวแปร มาท ำการวิจัย**
- 3. ใช้ระบบหอกลั่น เป็นแบบในการทดลองการเลียนแบบกระบวนการ
- **4. เป รีย บ เท ีย บ ส ม รรถ น ะระห ว่าง ก ารค วบ ค ุม แบ บ ค าส เค ด ห ลายต ัวแป ร และ ก ารค วบ ค ุม แบ บ ห ล าย ต ัว แ ป ร ท ั่ว ไป**

## **1.4 ข ั้น ต อน การดำเน ิน งาน วิจัย**

- 1. ศึกษาวิธีการออกแบบและแบบแผนของการควบคุมระบบหลายตัวแปร
- **2. ศ ึก ษ าก าร ใช ้งาน โป ร แ ก ร ม ค อ ม พ ิว เต อ ร ์ M ATLAB**
- 3. **ำก าร อ อ ก แ บ บ ต ัว ค วบ ค ุม แ บ บ ค าส เค ด ห ล าย ต ัว แ ป รท ำก ารเล ีย น แบ บ ก ระบ ว น ก าร (sim ulation) ข อ ง ต ัว ค ว บ ค ุม ท ีได ้โด ย ใช ้ Simulink TOOLBOX**
- ี 4. เลือกตัวอย่างของหอกลั่นมา3ตัวอย่างเพื่อใช้กับตัวควบคมแบบคาสเคคหลายตัวแปรและเปรียบ **เท ีย บ ก ับ ต ัว ค ว บ ค ุม อ ื่น ๆ ได ้แ ก ่ PID และ IM C -M orari**
- **5. ท ำก ารท ด ส อ บ ค ว าม ท น ท าน (Robusness) ข อ งต ัว ค ว บ ค ุม แบ บ ค าส เค ด ห ล าย ต ัวแ ป รโด ย ใช ้ค ่าพ ารา ม ิเตอร์ผิดพ ลาด 5%-30%**
- **6. ส รุป แล ะวิจ ารณ ์ผ ล ก ารท ด ล อง**
- **1.5 ป ระโย ช น ์ท ี่ได ้รับ จ าก งาน ว ิจ ัย**
- 1. ใค้ทราบถึงความเหมาะสมในการนำระบบการควบคุมแบบ คาสเคด มาใช้กับระบบหลายตัวแปร
- 2. ทราบเทคนิคและวิธีการออกแบบ ตัวควบคุมโดยวิธี IMC ผสมกับ การชดเชยเดดไทม์ และวิธีจูนตัว **ค วบ ค ุม ต าม แบ บ ข อง IMC**
- 3. ได้ทราบถึงสมรรถนะของตัวควบคุมแบบ คาสเคดหลายตัวแปรกับตัวควบคุมแบบหลายตัวแปรทั่ว ไป
- **4. ได ้ท ราบ ถ ึงข ีด ค วาม ส าม าร ถ แ ล ะ ข ้อ จ ำก ัด ข อ งโป รแ ก รม M ATLAB ใน ก ารเล ีย น แบ บ ก ร ะ บ วน ก าร 1.6 โค รงส ร้างข อ งว ิท ย าน ิพ น ธ ์**
- **โค รงส ร ้างข อ งว ิท ย าน ิพ น ธ ์ฉ บ ับ น ี้ได ้แย ก เน ื้อ ห าอ อ ก เป ็น 6 บ ท ด ังน ี้**

**บ ท ท ี่! ป ระกอบ ด ้วย วัตถ ุป ระส งค์ข องงาน วิจัย ท ี่ม าแ ล ะ ค ว าม ส ำค ัญ ข อ ง ง าน ว ิจ ัย ข อ บ เข ต ข อ งก ารวิจัย ขั้น ตอน การดำเน ิน งาน วิจัย**

**บ ท ท ี่2 ป ระกอบ ด ้วย ผ ลงานวิจัยทีผ่านมา**

**บ ท ท ี่3 ป ระกอบ ด ้วย ท ฤษ ฎ ีพ ื้น ฐาน ท ี่เกี่ยวข ้อง**

**บ ท ท ี่4 ป ระก อบ ด ้วย ว ิธ ีก ารอ อ ก แ บ บ ต ัว ค ว บ ค ุม ค าส เค ด แบ บ ห ล าย ต ัวแ ป รข อ งระบ บ (2x1) วิธี ก าร อ อ ก แ บ บ ต ัว ค ว บ** คุม**ค าส เค ด แบ บ ห ลายต ัวแป รข อ งระบ บ (2x2) วิธ ีก ารจ ูน ต ัว ค ว บ ค ุม โด ย ว ิธ ี** ลองผิดลองถูก (tiral and error) วิธีการจูนตัวควบคุม โดยวิธี Ciancone corelation วิธีการจูนตัวควบคุม **โ ด ย ใช ้ IM CTUNE software แ ล ะ ต ัวอ ย ่างท ี่ใช ้ท ด ส อ บ ต ัว ค วบ ค ุม ท ีได ้**

**บ ท ท ี่ร ป ระก อบ ด ้วย ก ารส าธ ิต ต ัว อ ย ่าง ก าร น ำต ัว ค ว บ ค ุม ไป ใช ้ก ับ ห อ ก ล ั่น ต ัว อ ย ่าง ท ี่ร .1 การ** ี สาธิตตัวอย่างการนำตัวควบคุมไปใช้กับหอกลั่นตัวอย่างที่5.2 การสาธิตตัวอย่างการนำตัวควบคุมไปใช้ **ก ับ ห อ ก ล ั่น ต ัว อ ย ่าง ท ี่**ร.3 **แล ะ ว ิเค ร าะ ผ ล ก าร ท ด ล อ งท ี่ได ้ โด ย ก าร เป ร ีย บ เท ีย บ ก ับ ต ัว ค วบคุมอื่น บ ท ท ี่6 เป ็น ก ารส รุป ผ ล ก ารท ด ล อ ง**